# <span id="page-0-3"></span>**MyRound | GIA Facetware + MyRound**

The "MyRound | GIA Facetware + MyRound" appraiser can be used to estimate brilliant grades.

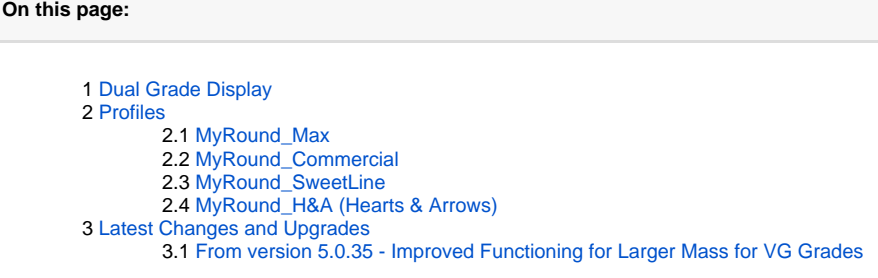

## <span id="page-0-0"></span>Dual Grade Display

When GIA Facetware and MyRound grades differ, both grades are displayed in the solution list simultaneously.

## <span id="page-0-1"></span>Profiles

#### <span id="page-0-2"></span>MyRound\_Max

"MyRound\_Max" profile is a read-only profile with the enlarged intervals for receiving larger Facetware plans.

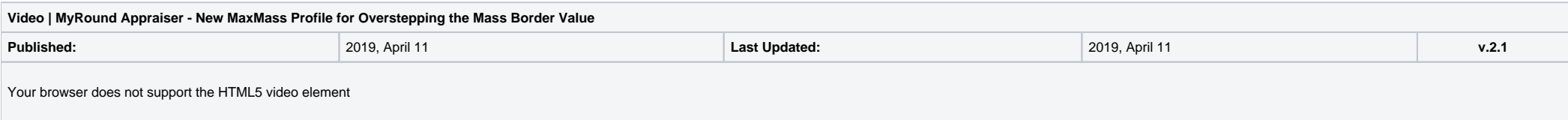

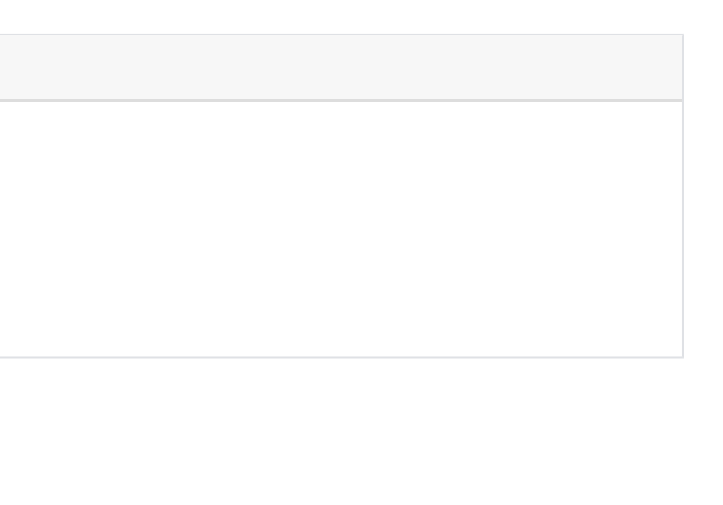

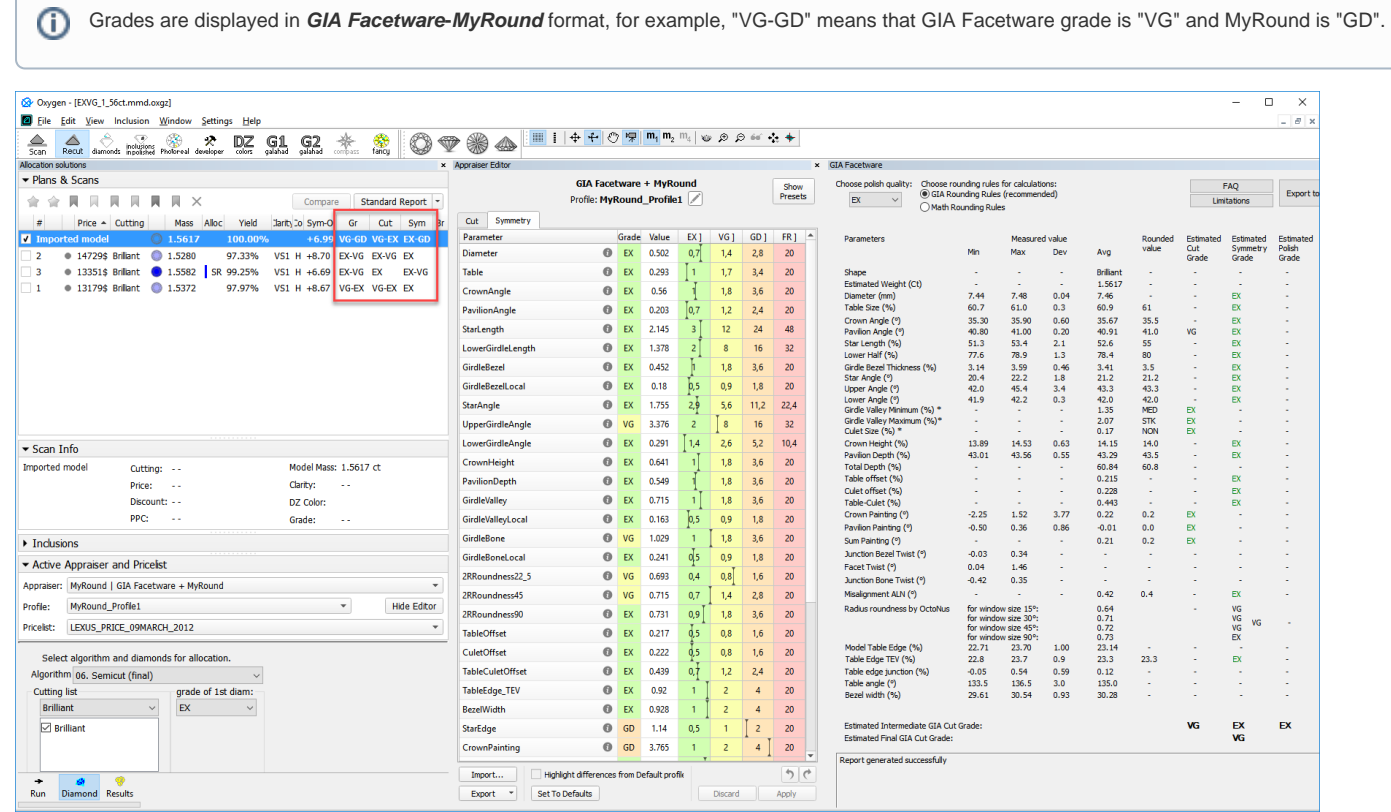

#### **Video summary**:

Sometimes the solutions produced using the "MyRound | GIA Facetware + MyRound" appraiser may be just a little below the mass border<br>The new "MaxMass" profile for this appraiser allows getting solutions overstepping the mas

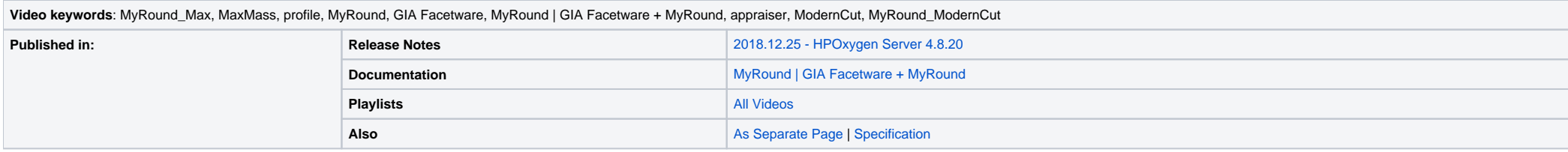

Starting from HPO version 5.0.35, the intervals for the following parameters have been extended:

- Pavilion Angle
- Crown Height Total Height

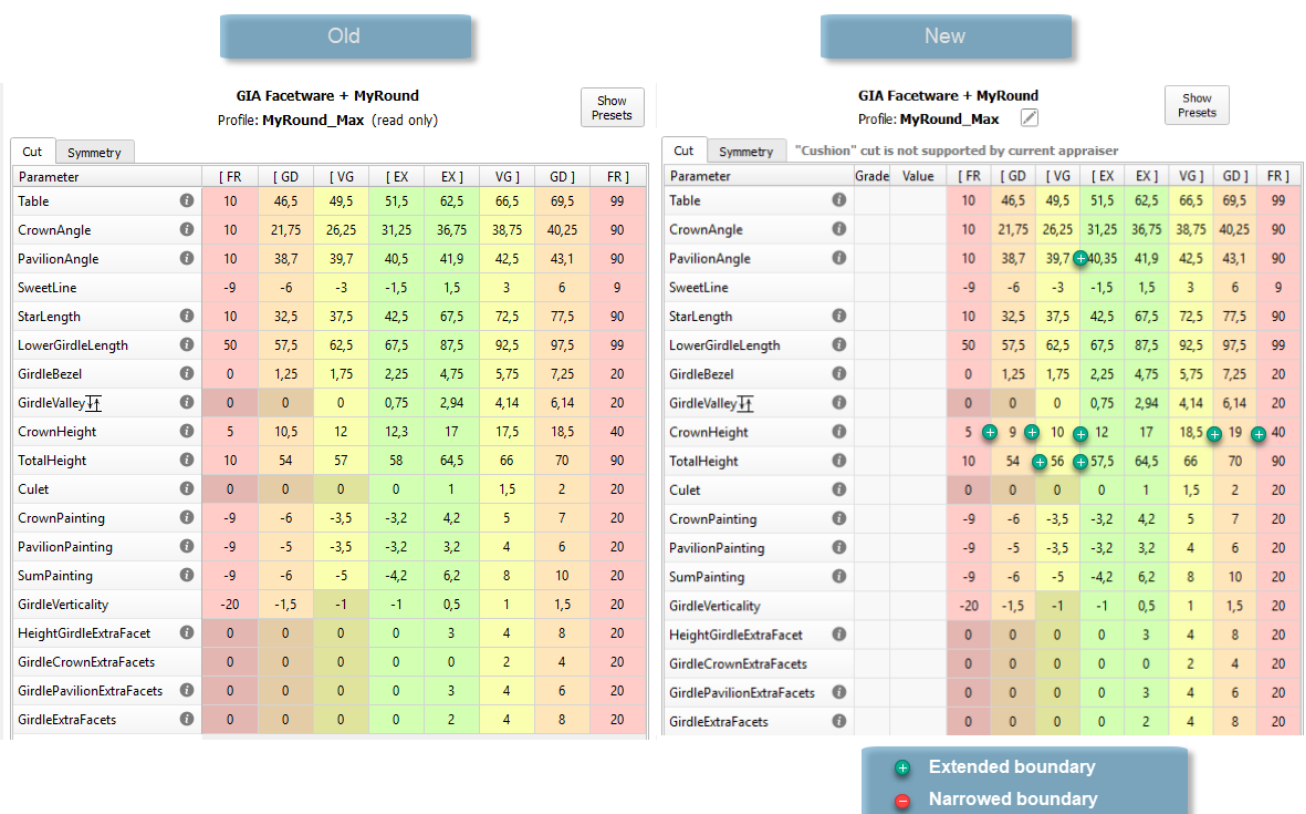

### <span id="page-1-0"></span>MyRound\_Commercial

The "MyRound\_Commercial" profile parameter ranges statistically match the brilliants produced by the large manufacturer.

#### GIA Facetware + MyRound

Profile: MyRound\_Commercial1 (read only)

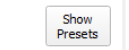

#### GIA Facetware + MyRound Profile: MyRound\_Commercial1 (read only)

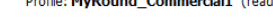

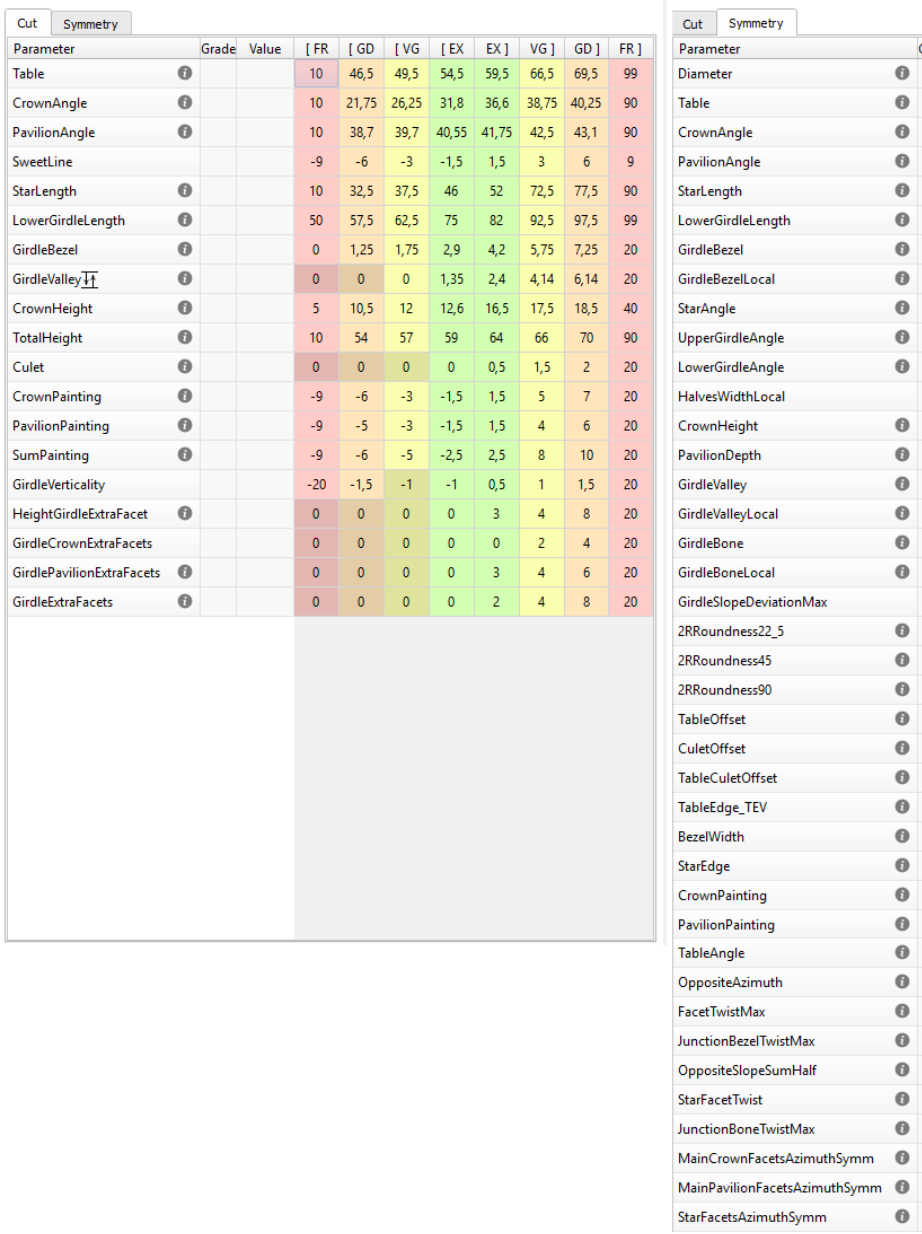

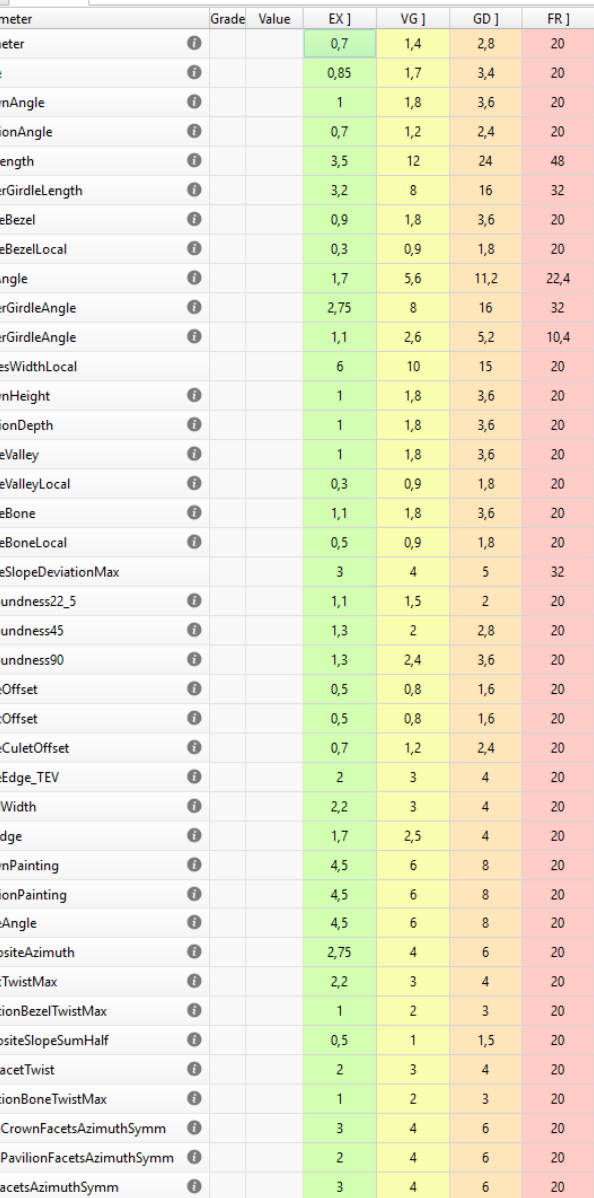

### <span id="page-2-0"></span>MyRound\_SweetLine

The "MyRound\_SweetLine" profile is based on the "MyRound\_ModernCut" profile but holds narrowed boundaries for the [SweetLine](https://octonus-teams.com/wiki/display/HPODPUB/SweetLine) parameter, which means it is aimed at producing solutions with better optical performance (see Usi

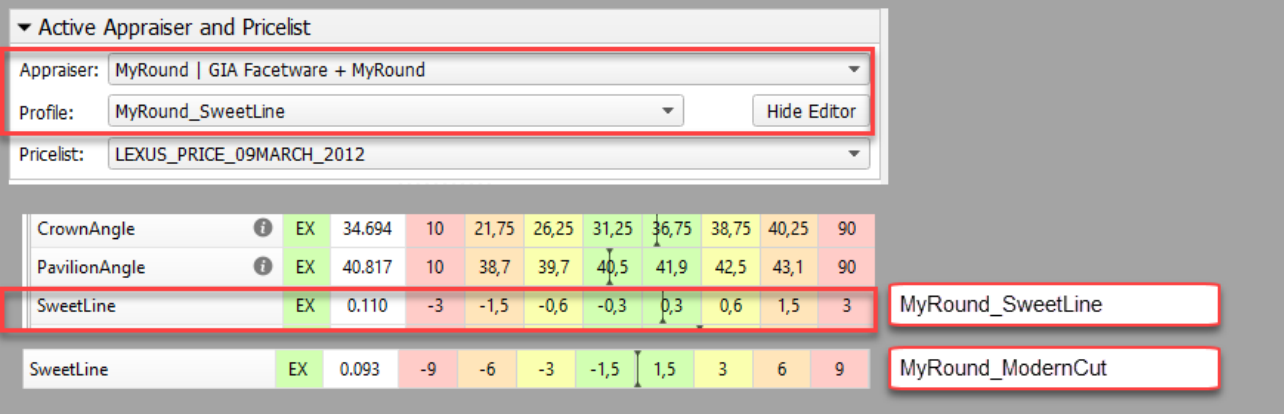

<span id="page-2-1"></span>MyRound\_H&A (Hearts & Arrows)

The "MyRound\_H&A" profile is intended to produce the solutions optimal from the perspective of the Hearts and Arrows (H&A) optical symmetry standard. The profile also contains the set of 8 profile-specific H&A presets, tha best one.

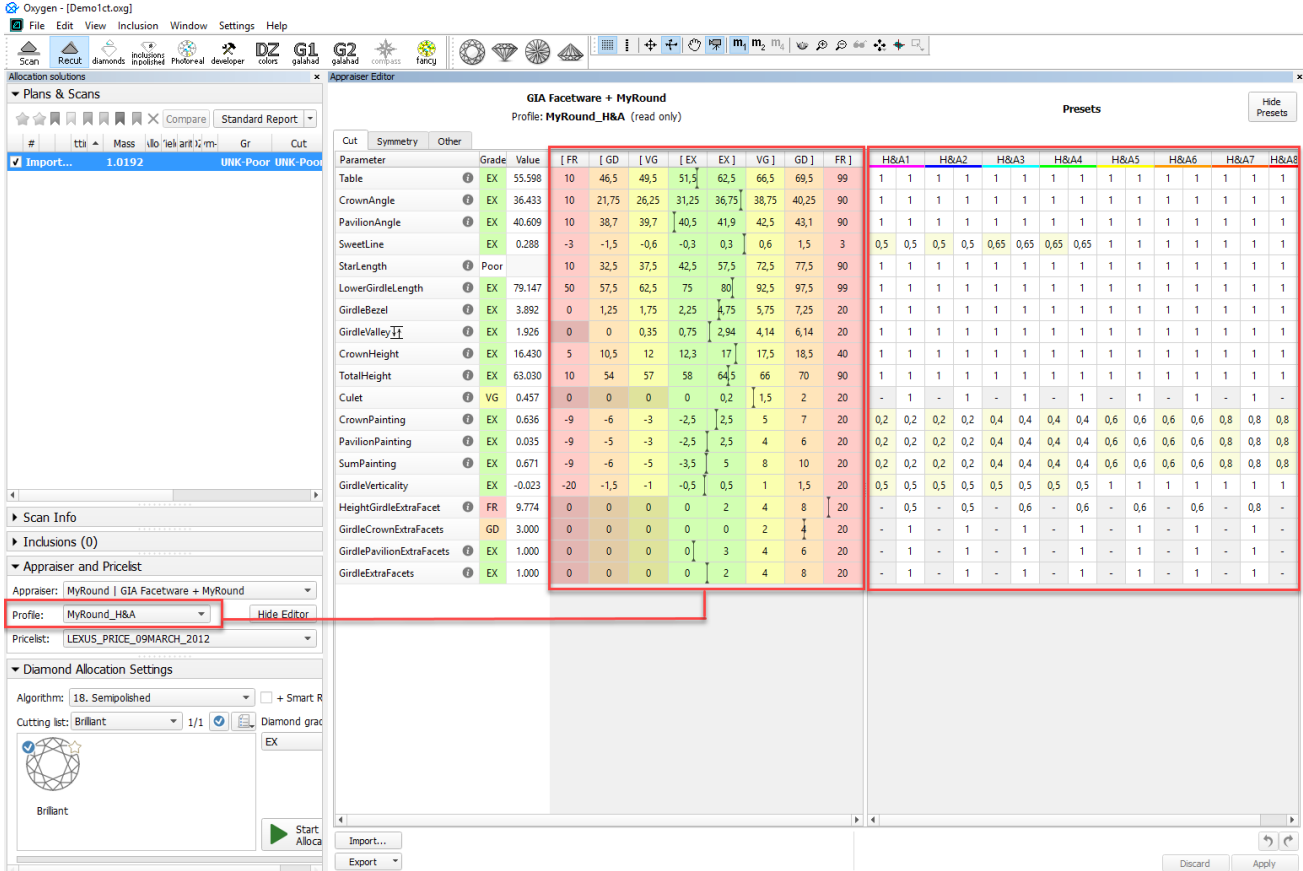

In the video below you can find some information on how H&A profile and presets can be used and examples of produced solutions.

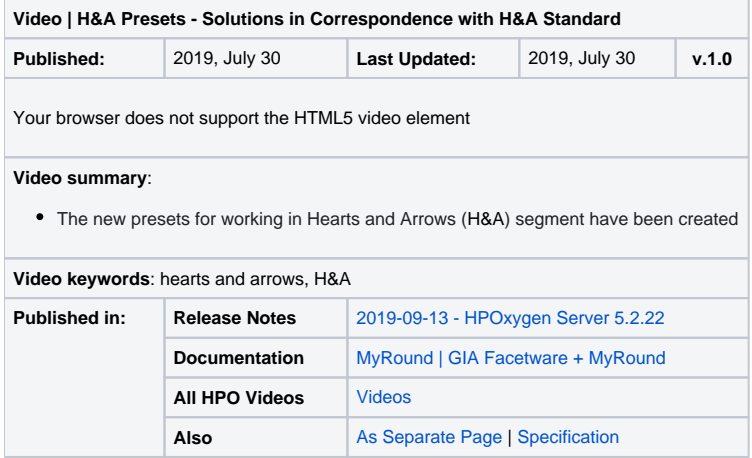

Basing on examples from the clients, starting from HPO version 5.0.35, improvements have been implemented for the appraiser. The implemented changes provide for the appraiser the ability to effectively interact with the co allows finding VG solutions with the larger mass.

## <span id="page-3-0"></span>Latest Changes and Upgrades

<span id="page-3-1"></span>From version 5.0.35 - Improved Functioning for Larger Mass for VG Grades

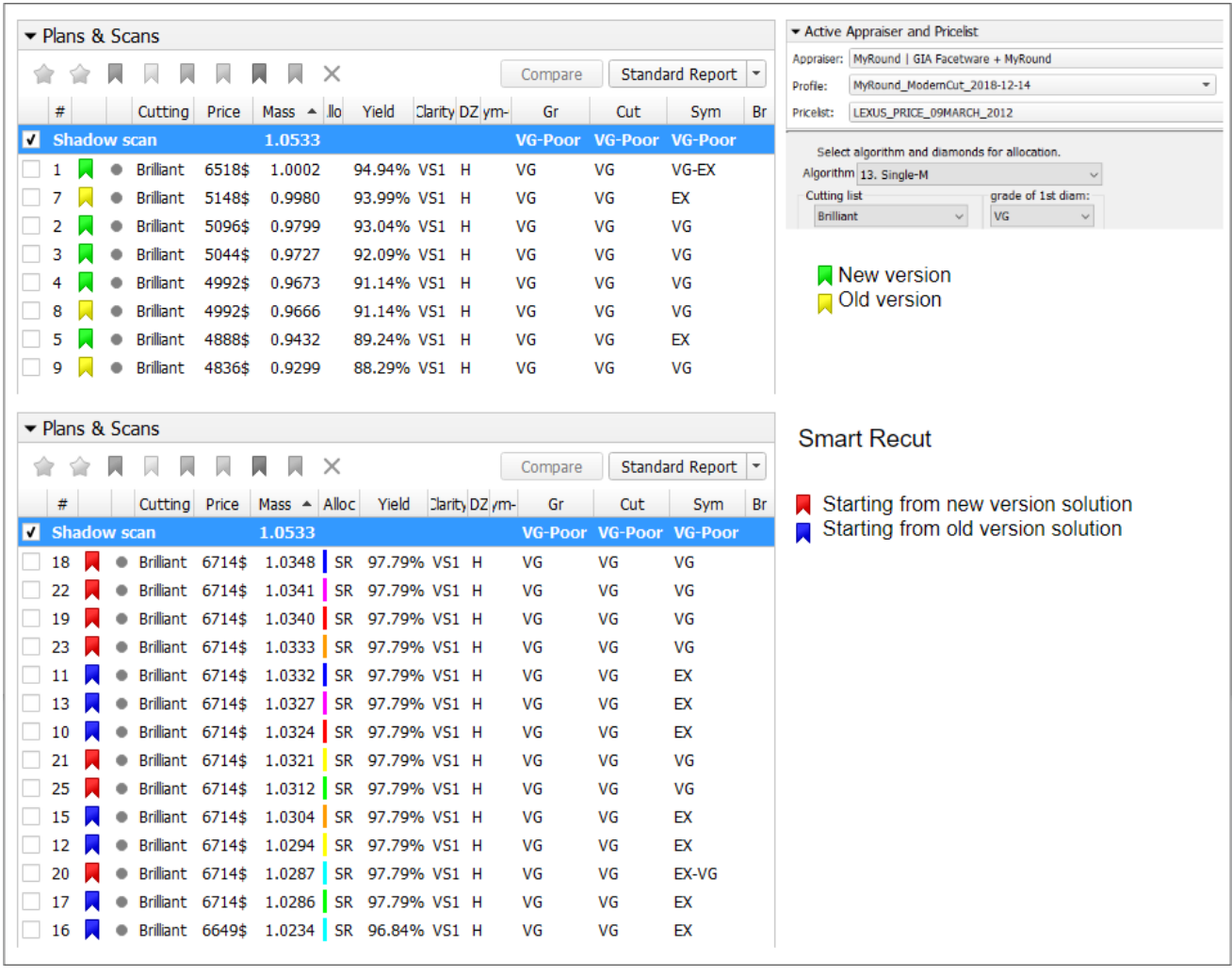

Page extra keywords: commercial, max, maxmass, max mass, mass